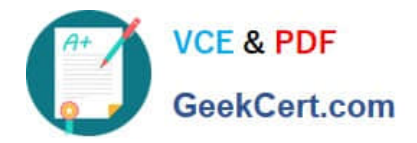

# **C\_SAC\_2221Q&As**

SAP Certified Application Associate - SAP Analytics Cloud

# **Pass SAP C\_SAC\_2221 Exam with 100% Guarantee**

Free Download Real Questions & Answers **PDF** and **VCE** file from:

**https://www.geekcert.com/c\_sac\_2221.html**

100% Passing Guarantee 100% Money Back Assurance

Following Questions and Answers are all new published by SAP Official Exam Center

**C** Instant Download After Purchase

**83 100% Money Back Guarantee** 

365 Days Free Update

800,000+ Satisfied Customers

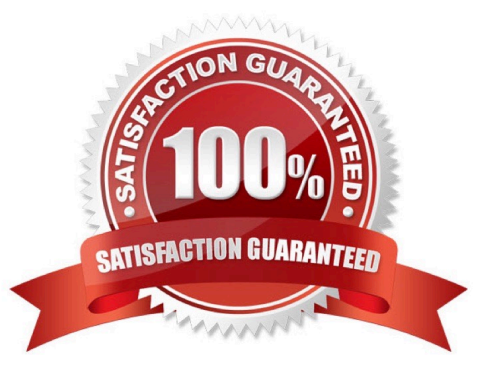

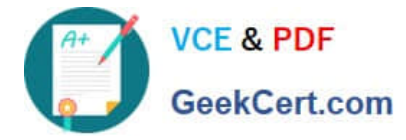

## **QUESTION 1**

To what dimensions can you apply calculations? There are 2 correct answers to this question.

- A. Organization
- B. Account
- C. Cross calculation
- D. linked calculation

Correct Answer: BC

#### **QUESTION 2**

Which of the following SAP BW query components are fully supported in a live connection? Note: There are 3 correct Answers to this question.

- A. Time-dependent hierarchies
- B. Navigation attributes
- C. Structures
- D. Conditions
- E. Display attributes
- Correct Answer: ACE

#### **QUESTION 3**

Which of the following are layout sets in SAP Analysis for Microsoft Office, edition for SAP Analytics Cloud? There are 2 correct answers to this question.

- A. Sheet
- B. Style
- C. VBA
- D. Cell

Correct Answer: AD

# **QUESTION 4**

SAP Analytics Cloud represents which SAP software strategy? Please choose the correct answer.

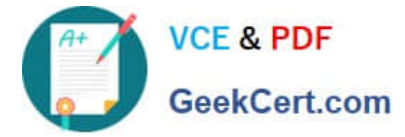

- A. Cloud-only strategy
- B. On premise strategy
- C. Platform strategy
- D. Cloud-first strategy
- Correct Answer: D

## **QUESTION 5**

Which of the following tools can you use to present your SAP Analytics Cloud stories? Note: There are 2 correct Answers to this question.

- A. Content network
- B. SAP Analytics Catalog
- C. Analytic applications
- D. SAP Digital Boardroom

Correct Answer: BCD

[C\\_SAC\\_2221 PDF Dumps](https://www.geekcert.com/c_sac_2221.html) [C\\_SAC\\_2221 VCE Dumps](https://www.geekcert.com/c_sac_2221.html) [C\\_SAC\\_2221 Exam](https://www.geekcert.com/c_sac_2221.html)

**[Questions](https://www.geekcert.com/c_sac_2221.html)**